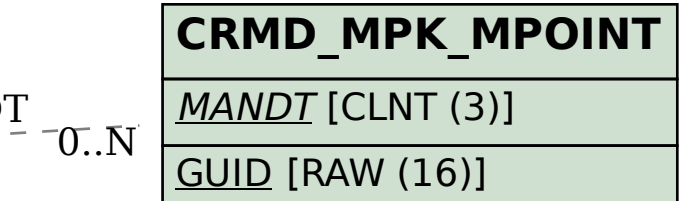

## SAP ABAP table CRMT\_MPK\_READING\_COM {Communication Fields - Create/Change/Display Counter Reading}

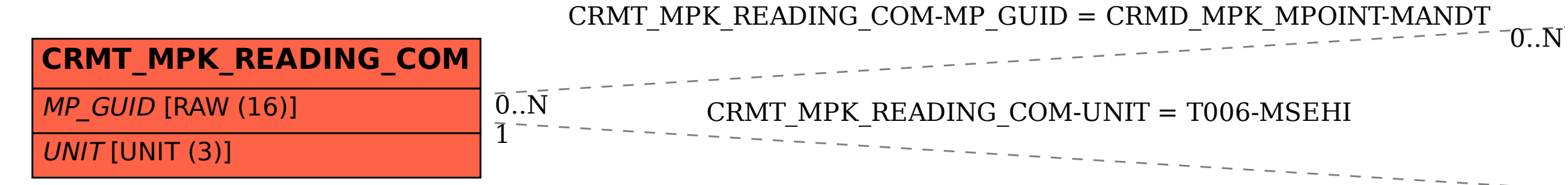

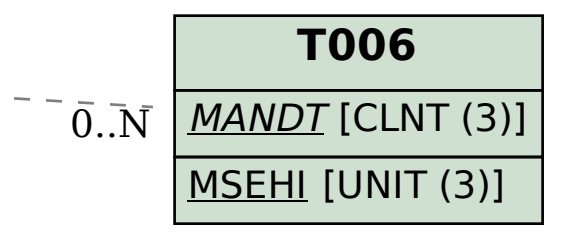